## 受信設定機能

利用者が年代・性別、配信を希望する情報ジャンルを設定できる機能。

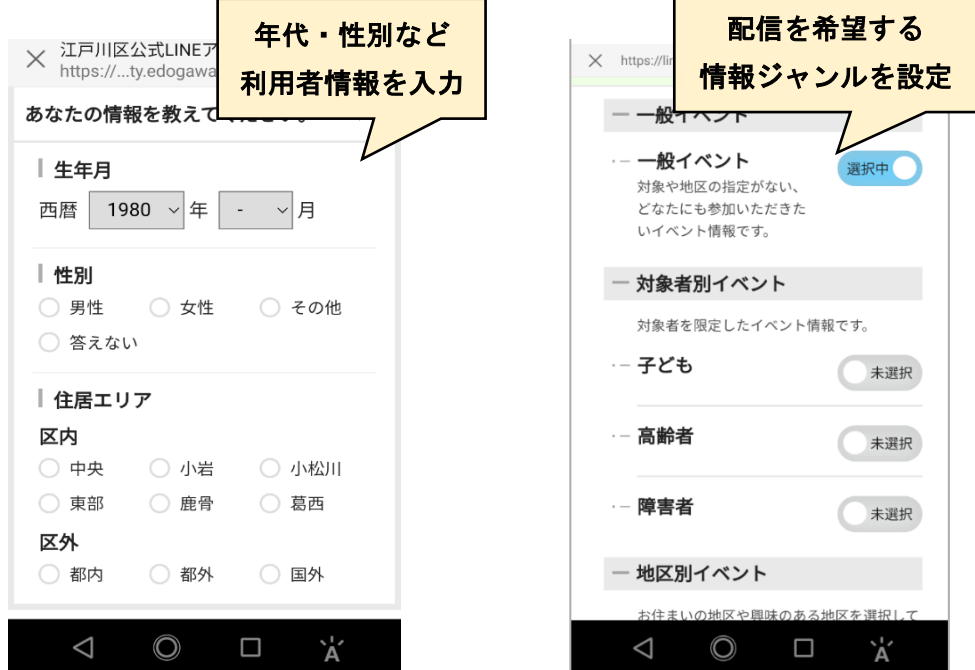

## リッチメニュー機能

画面下部に表示されるタイル状のメニュー。メニューごとに Web ページや利 用者が多いアプリ等へ誘導できる。

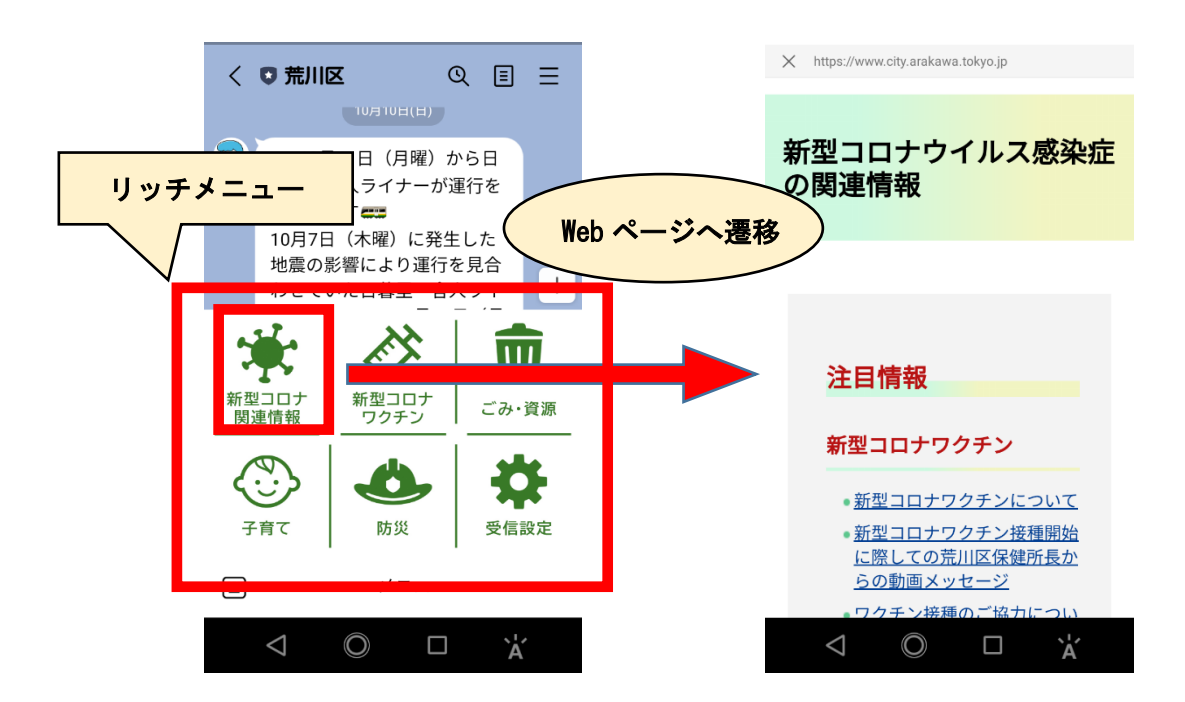